## **Photoshop 2021 (version 22) Torrent (Activation Code) Product Key Full [32|64bit] {{ lAtest release }} 2022**

Installing Adobe Photoshop and then cracking it is easy and simple. The first step is to download and install the Adobe Photoshop software on your computer. Then, you need to locate the installation.exe file and run it. Once the installation is complete, you need to locate the patch file and copy it to your computer. The patch file is usually available online, and it is used to unlock the full version of the software. Once the patch file is copied, you need to run it and follow the instructions on the screen. Once the patching process is complete, you will have a fully functional version of Adobe Photoshop on your computer. To make sure that the software is running properly, you should check the version number to ensure that the crack was successful. And that's it - you have now successfully installed and cracked Adobe Photoshop!

Create a secure and easy to use program with the help of The Ultimate Malware Scanner, the web's most popular malware scanner. Now you get a new malware scanner that combines the features of the industry's most popular malware scanners and offers them in a package that is easy to use. No more conflicts between two or more scanners. Now you can use the same database multiple times without having to adjust the settings for your scanner. The malware scanner is packed with features that help you eliminate all known and unknown malware, and prevent malware from attacking your computer again.

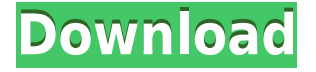

Close out of the normal image-editing features and instead go to Adobe Bridge. No matter how many images you have, Bridge is dedicated to showing them to you. It hooks up with your camera and organization tool, like Lightroom or Aperture, to help you sort out and group images by genre so you can find a nugget of relevant work quickly. It also has a full, Searchable Library of all the images you have on your computer, on the web, and on cloud services like Adobe's Creative Cloud. That's a good example of the cloud-based workflow of Elements 2021. It was originally released three years ago as a trial version, which meant it was released before it could be set up in the cloud for creative users. The company has since taken a very generous view of the trial period, and now gives everyone on the Creative Cloud three-year plans at a small cost, which allow you to buy and download images from the web. So, you get a stream of updated, adjusted files for your editing. As long as you download those files on your own desktop computer, you're not limited to a certain number of images. In fact, older versions of the program allow you to add any number of images you have saved to your computer, but Lightroom and Photoshop Elements add the ability to include them, as long as the images are in.psd format. Before you proceed, make sure you back up your files. Adobe is reinventing the way people create and use photos in the digital age. Free your creativity with Photoshop for iOS. Choose from a library of photo and video effects, shadows, layers and presets, and repurpose any file—even MobileMe contacts and iWeb galleries—to create spectacular images and more. Navigate through iconic tools like the Gradient tool and the Spot Healing Brush to help freeze, blend and soft-focus with accuracy. Use the Paint Bucket tool to make selections or erase

with tender aplomb. Get creative with an intuitive user interface and your favorite Photoshop features working right on the iPad itself.

## **Download free Photoshop 2021 (version 22)Cracked Windows 10-11 2022**

## **The Photo Editing Bundle**

If you learned nothing else from today's post, consider that Photoshop has many more powerful tools than are even available in the free version. You can purchase a subscription for just \$9.99 a month (less with free trials). You just need the fuel to make that drive on. Get your Photoshop here. have questions? Lightroom vs Photoshop allows you to step back and take a look at your edited images. This allows you to clean up your image and to enhance the features of your images. When you edit the images in Lightroom, you don't have to live with the quality of other images you have ever edited. This article is for everyone who wants to improve their skills in using Adobe Photoshop. Whether you're a beginner or an advanced user, you'll find this guide helpful in understanding the tool it's self as well as the information it can provide when working with various media. Adobe Photoshop is aimed at professional photographers, digital artists, and graphic designers. Anybody who looks at an image wants to know who and why it was taken, how it was taken, and what happened afterwards. Adobe Photoshop is the software which people use to do all these things – it is the tool of choice for professionals who want to bring their images to life. This guide aims to bridge the gap between the 'newbies' in Photoshop and the professional artists who feel comfortable manipulating an image until it meets their high standards. Adobe Photoshop is a powerful tool which allows you to be creative, but it's difficult to understand its potential without some prior knowledge. 933d7f57e6

## **Photoshop 2021 (version 22) Download Hack 2023**

The L265 model was first announced back in January, and was one of the biggest rumored models of all time. We've had to stick with our own waiting game for this model to finally come to market, but come August 21st, it's finally out the door. The model will be available from the Apple App Store and Google Play Store. With every new release, Adobe Photoshop continues to improve, feature rich, and bring new tools which make digital artists' work easier. Photoshop now allows users to remove a non-rendering layer (such as a Smart Objects layer) from a document without affecting the underlying layers. While posting photos online on blogs and other social media, users generally use a self-created graphic with the artwork they came up with. If you want to use your own design for online posts, then you may want to pop open Photoshop and start designing. #The ideal and classics:

- Motion design: the focus is placed on the movement of the object while enhancing the overall effect of the content. The inspiration for a motion designer is the movement of the fish in the water — they impart a feeling that something is going on and that the viewer should look or listen to what is happening.
	- 3D animation: the design of character, environment, and prop based upon threedimensional design principles. Animation elements add emotion to characters and environments.
		- $\blacksquare$  Architecture: The building style(s), often accompanied with a distinct pattern on the ground, are characteristically three-dimensional, and are usually organized in a regular and organic manner.
		- Interactive visual effects: The motion and interaction of real or virtual objects are used to create an illusion of movement and interactivity. This is done by editing and animating the different elements of an image to produce 3D objects. Animating the objects can then be achieved through the use of animation or modeling.
	- After Effects
	- 3D & Motion Graphics
- Motion Design
- 1. Video editing: Editing a video involves manipulating the individual frames of the video. This can be done either by editing directly, or going through a digital video effect process that eventually embeds the effect.
- 2. Illusion: The creation of non-real objects or environments that can be enjoyed through the use of special effects.

download app pc adobe photoshop cs6 download app adobe photoshop cs6 download arabic font for adobe photoshop cs6 adobe photoshop cs6 oil paint download download adobe photoshop lightroom cs6 adobe photoshop cs6 official download download adobe photoshop gratis cs6 free download ps adobe photoshop download ps photoshop cs6 free can download adobe photoshop free

With a variety of choices in retouching features, adding effects, and enhanced photo editing tools,

Photoshop is already the most versatile online photo editor worldwide, but there's a lot that Adobe still hasn't included in the Mac app yet. To gain access to *all* of the tools in Photoshop—like the ones that are in the web app—you'll need to upgrade to the full version of Photoshop on Windows, Mac, or (soon) Android. Magnetic Lasso and Info panel, smart object recognition, labeling and masking tools, non-destructive editing, graphic manipulations, and much more—all are present in Photoshop. The difference is that the features felt in the Photoshop on Windows App are much more robust—even top-of-the-line ones like content-aware fill, interpolation or even image adjustments. On a Mac, a lot of these features won't be included out of the box (with the exception of content-aware fill and watermarking), but they can be found in one of their app store . (Opens in a new window) The lesser known features like Skeletonize, Dandelion cloning, Gradient Mesh, and textured girdry are still not integrated into Photoshop. On the other hand, these features and tools have been fully developed in Photoshop CC and CC 2018. If you check out this feature list under the Adobe website , it will be interesting to know that some of these features have been around since the very beginning of Photoshop. With the iPhone X, Apple introduced a new portrait mode feature that can be applied to the images captured with the iPhone X and the iPhone 8 and iPhone 8+. To give the best portrait images, designers are touching-up the software a lot. The latest Adobe Photoshop CC 2018 has a great feature that enhances the portraits captured with the iPhone X. Adobe Photoshop CC 2018 gives support on how to use this feature to create a better portrait selection.

The most powerful and easy-to-use tools are often the most complicated to learn, and a Photoshop power user will often find themselves endlessly rebooting or closing Photoshop, or struggling to get Photoshop open to find the tools they need. All of Photoshop's tools, commands, functions, and keyboard shortcuts are categorized within menu items within "Palettes", "Windows" and "Layers". For a new user this can be somewhat unintuitive, but once the user has gotten the hang of the philosophy of Photoshop, the window groups are pretty simple to work with. Photoshop is based on a master page concept, where each tool has it's own palette, where you can make selections, fill selections, tweak filters, and play with selection mechanics The "palettes" group various items for most specific purposes. If you've ever used Photoshop Elements, you know the sheer scope of options you have available in Photoshop, from short cuts to the long list of individual tools (including Motion Tools, Video Editing, Light and Shadow, and Content-Aware). This talk will cover the basics of using the tools, along with short cuts and other tricks of the Photoshop trade to help get you going. Once you understand how to use Photoshop, you'll be ready to start creating stunning images on the web. Just because Photoshop CC is out of your budget doesn't mean you can't still have a great experience working with it. GIMP is an excellent alternative that comes bundled with millions of systems powered by Gnome. Adobe Edge Animate is a great option for learning to create animations, and/or you can use Adobe Audition or Adobe Premiere Pro and develop in-depth multimedia skills. Try out Adobe SpeedGrade for excellent color grading practices for postproduction.

<https://magic.ly/liporprovpe> [https://new.c.mi.com/ng/post/51095/AutoCAD\\_Crack\\_Download\\_Latest](https://new.c.mi.com/ng/post/51095/AutoCAD_Crack_Download_Latest) [https://new.c.mi.com/ng/post/50507/AutoCAD\\_Crack\\_3264bit](https://new.c.mi.com/ng/post/50507/AutoCAD_Crack_3264bit) [https://new.c.mi.com/my/post/431785/AutoCAD\\_2017\\_210\\_Crack\\_Free\\_WinMac](https://new.c.mi.com/my/post/431785/AutoCAD_2017_210_Crack_Free_WinMac) <https://magic.ly/morecZterpwo/AutoCAD-2019-23.0-Crack-With-Product-Key-Free-MacWin> <https://magic.ly/hydmarZpratro/AutoCAD-Activation-Code> [https://new.c.mi.com/ng/post/50517/AutoCAD\\_2018\\_220\\_Crack\\_Free\\_License\\_Key\\_Download\\_P](https://new.c.mi.com/ng/post/50517/AutoCAD_2018_220_Crack_Free_License_Key_Download_P) There are lots of options to manipulate images such as creating a gradient or perfect background. Moreover, you can easily create and apply a drop shadow and a reflection effect. You can also add a 3D effect to your design. The Photoshop show a wound effect and a Warp effect, when you select a section on an image. With the help of Liquify tool, you can transform an image with shapes, as well as, it makes it easy to transform a type of shape such as a rectangle or circle. The PorterDuff Color FX can make the image dull or bright with different effects by setting the opacity and the blend mode. Patterns are the most amazing tools to give a new look to your image. You can also control the patterns position, color, and brightness within the range of 0 to 100. The Effect & Presets allows you to add a new look to your image with ease. Adobe Photoshop is a powerhouse tool for professionals working with print or digital media. It has many advanced features and tools that make working with photographic elements and other graphic media much simpler than with other software. Apowerful toolset for graphic designers or photo retouchers who need a combination of professional, print, and online tools. **Lightroom –** Lightroom is Adobe's product that combines photography, video, and online sharing into one easy-to-use, beautiful format. It allows you to take photos, video, and create memories easily. Optimized for professionals, Lightroom was first developed at Adobe before moving to the public domain.

The software will show us the welcome screen where we are asked to choose a language. After we select this, we are asked to run the software in Trial Mode, which is a freedom of choice. We can skip this step, or we can launch the software in classic mode. Following is the list of all the interface elements include in the Photoshop Elements app. As we have mentioned before, this interface is indeed complex. So you have to keep in mind an understanding of the toolbars and menus to browse through the programs. For the Elements trial version we have to click on the "About" tool on top left hand corner of the screen. 1) Documentation: If you want to learn about the basic concepts of the software you can directly visit the official website of it. It includes documentation to users, software developers and instructors. The documentation is stored as "Help", for which we need to click on it from the left top. 2) Settings: If you click on the Settings icon, you will be taken to the main settings page where you will see all the configurable settings of the app. You can see the additional layers, and adjust the brightness, contrast, temperature, sharpen, and of course the "save" setting for offline reading of files. 3) File: Here is an option to open all the documents currently open in Elements including RAW files. You can take multiple photos and combine them into small combinations called groups. Whereas, it does not have the option to import RAW files. You have to download those files separately.